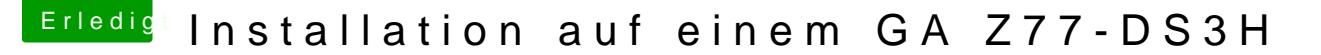

Beitrag von kuckkuck vom 19. August 2018, 14:26

## [Zitat von VAN](https://www.hackintosh-forum.de/index.php/Thread/37825-Installation-auf-einem-GA-Z77-DS3H/?postID=435869#post435869)TOM

ich denke wir sind auf der Zielgeraden

Das glaube ich auch!

Die Booteinträge bleiben bestehen und das ist alles was wir Booteinträge denn gelöscht, wenn du einen NVRam reset machst? Und wenn du in den Systeinstellungen unter Startvolume deine In neustartest, wird dann ein neuer Booteintrag erstellt?

Das Bootmenü scheint broken zu sein. Was hast du denn jetzt aktuell alles die EFI unter EFI/Oz mal folgende enthpeancoktheinD. artopi:

Für die Systemsprache einmal folgendes im TeStamminmaelltahunsfäühlineDhie besten [Terminal-Be](https://www.hackintosh-forum.de/index.php/Thread/32060-Sammelthread-Die-besten-Terminal-Befehle/?postID=366118#post366118)fehle